January 2002

Prepared by Customer Service Training and Development

Compaq Computer Corporation

#### **Contents**

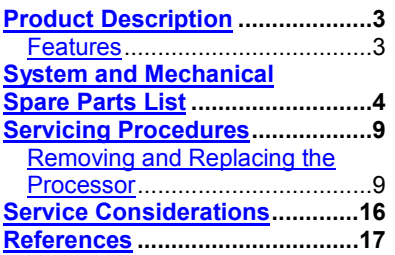

# **Compaq ProLiant DL380 G2**

# **Service Update**

*Abstract:* This service update white paper describes an update to the Compaq ProLiant DL380 G2 Server and to service considerations for the controller, battery, and system board. It provides spares part and option kit numbers for the new 1.4 Ghz processor and reviews service procedures for removing or replacing the processor.

Help us improve our technical communication. Let us know what you think about the technical information in this document. Your feedback is valuable and will help us structure future communications. Please send your comments to: customerservicestdfeedback@compaq.com.

Compaq ProLiant DL380 G2 Service Update© 2002 Compaq Computer Corporation

Compaq and the Compaq logo are registered in the U.S. Patent and Trademark Office. Microsoft and Windows are trademarks of Microsoft Corporation in the United States and other countries. All other product names mentioned herein may be trademarks of their respective companies.

Compaq shall not be liable for technical or editorial errors or omissions contained herein. The information in this document is provided "as is" without warranty of any kind and is subject to change without notice. The warranties for Compaq products are set forth in the express limited warranty statements accompanying such products. Nothing herein should be construed as constituting an additional warranty.

# <span id="page-2-0"></span>**Product Description**

The ProLiant DL380 G2 Server has a new processor speed, 1.4Ghz. This document lists the new option and spare part number and reviews the corresponding procedures to service.

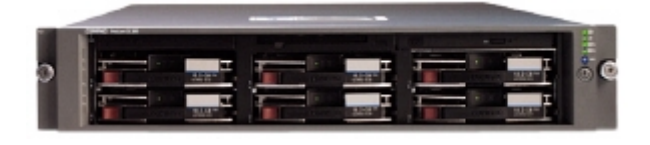

## **Features**

This is a review of the features pertinent to this update.

■ New, faster processor speed: 1.4Ghz

#### **Quick Specs**

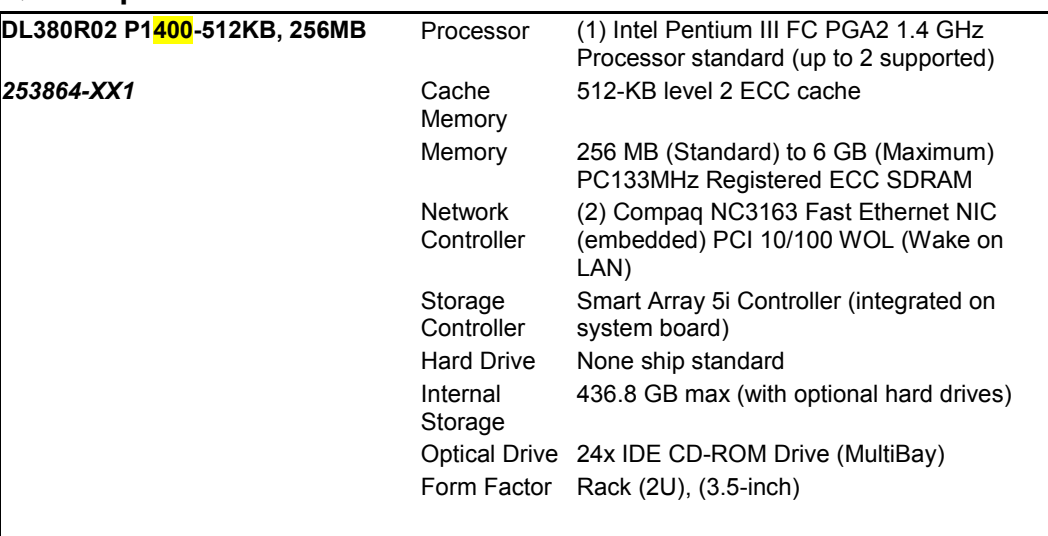

# <span id="page-3-0"></span>**System and Mechanical Spare Parts List**

As a review, Figure 1 and 2 illustrate an exploded views of the mechanical and system spare component parts. Table 1 lists the option and spare part numbers. Part numbers for the new processor are **highlighted** in yellow.

#### **Figure 1. Mechanical parts exploded view**

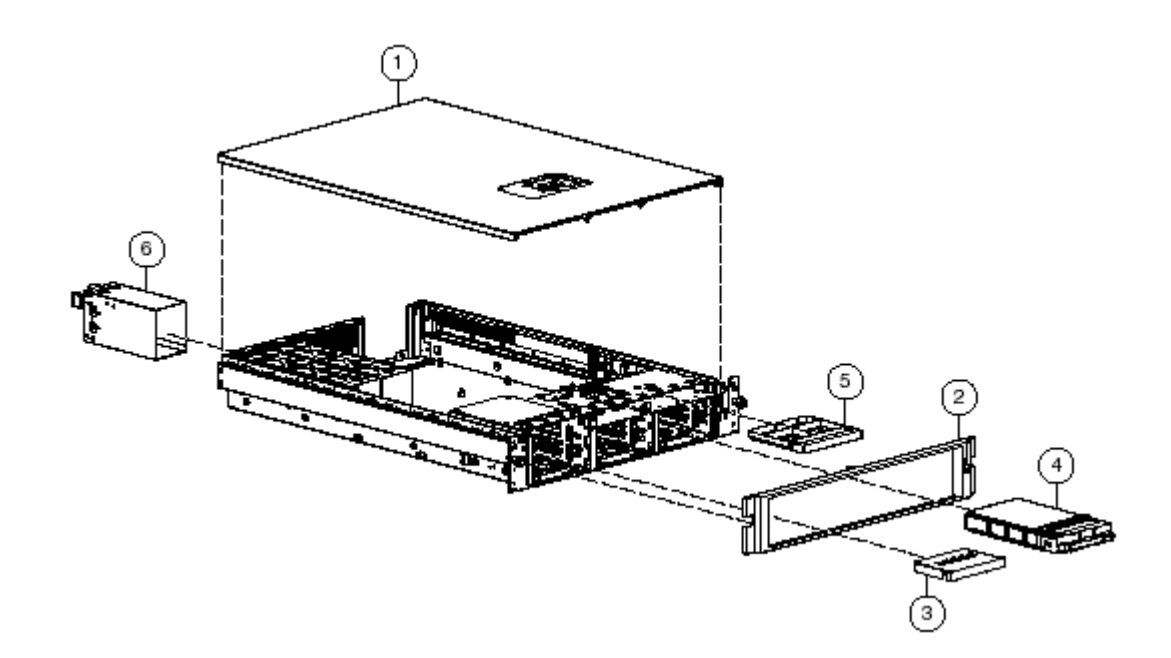

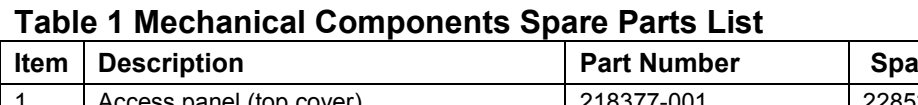

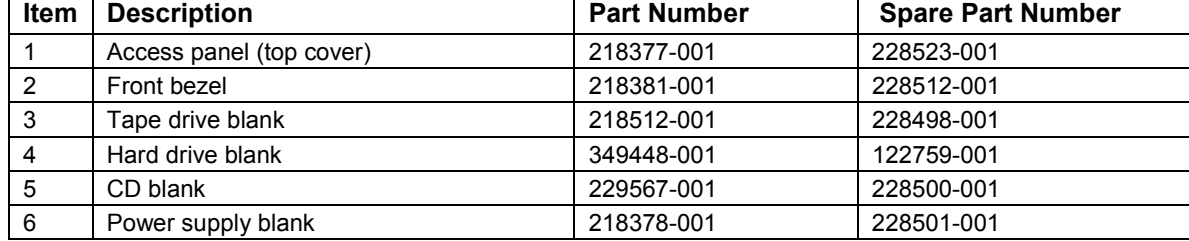

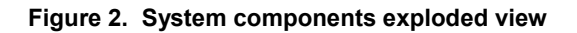

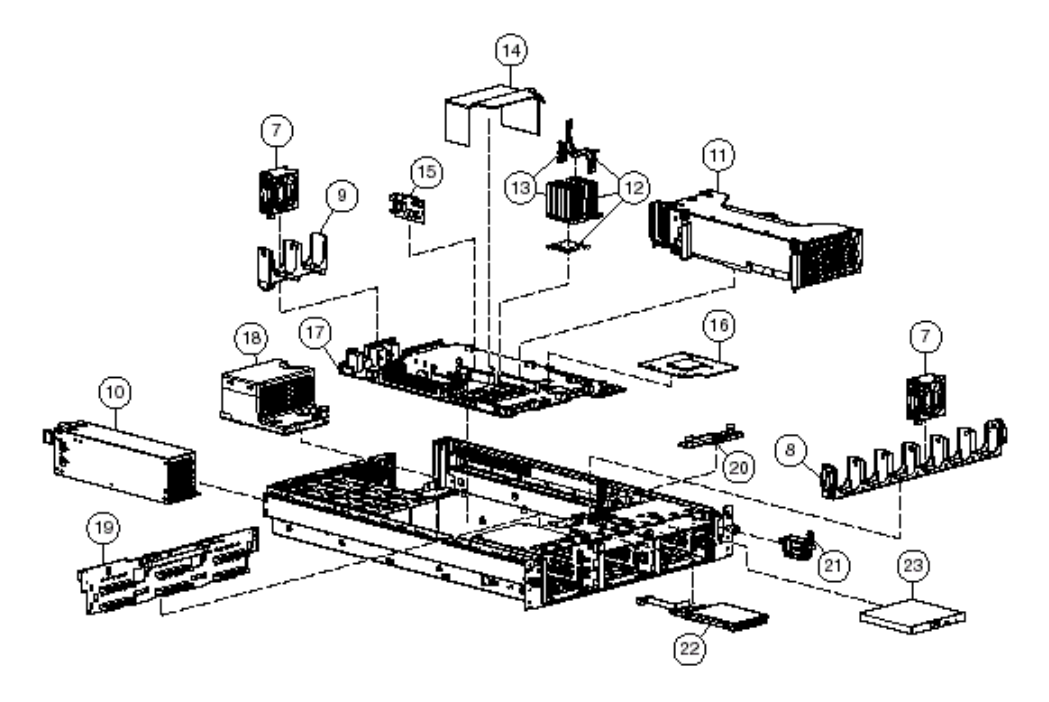

#### **Table 2 System Components Spare Parts List**

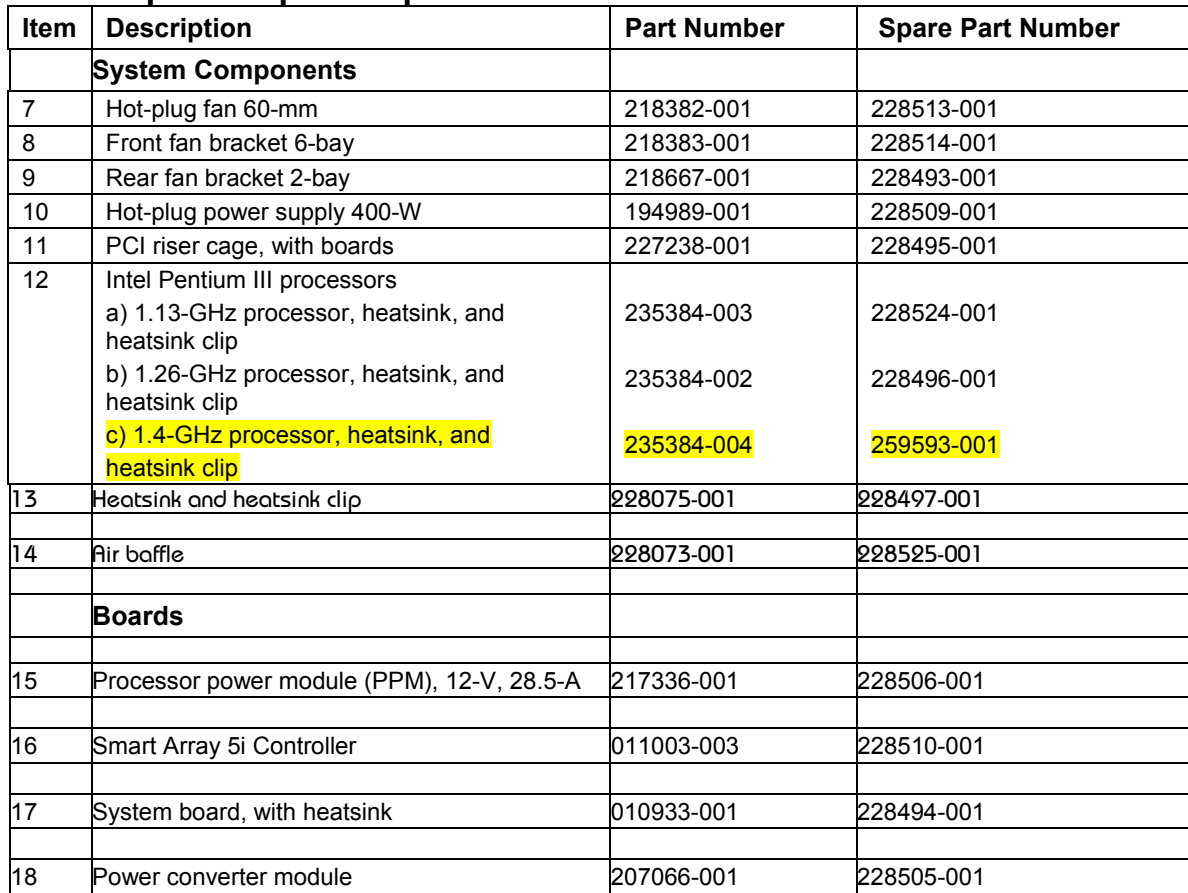

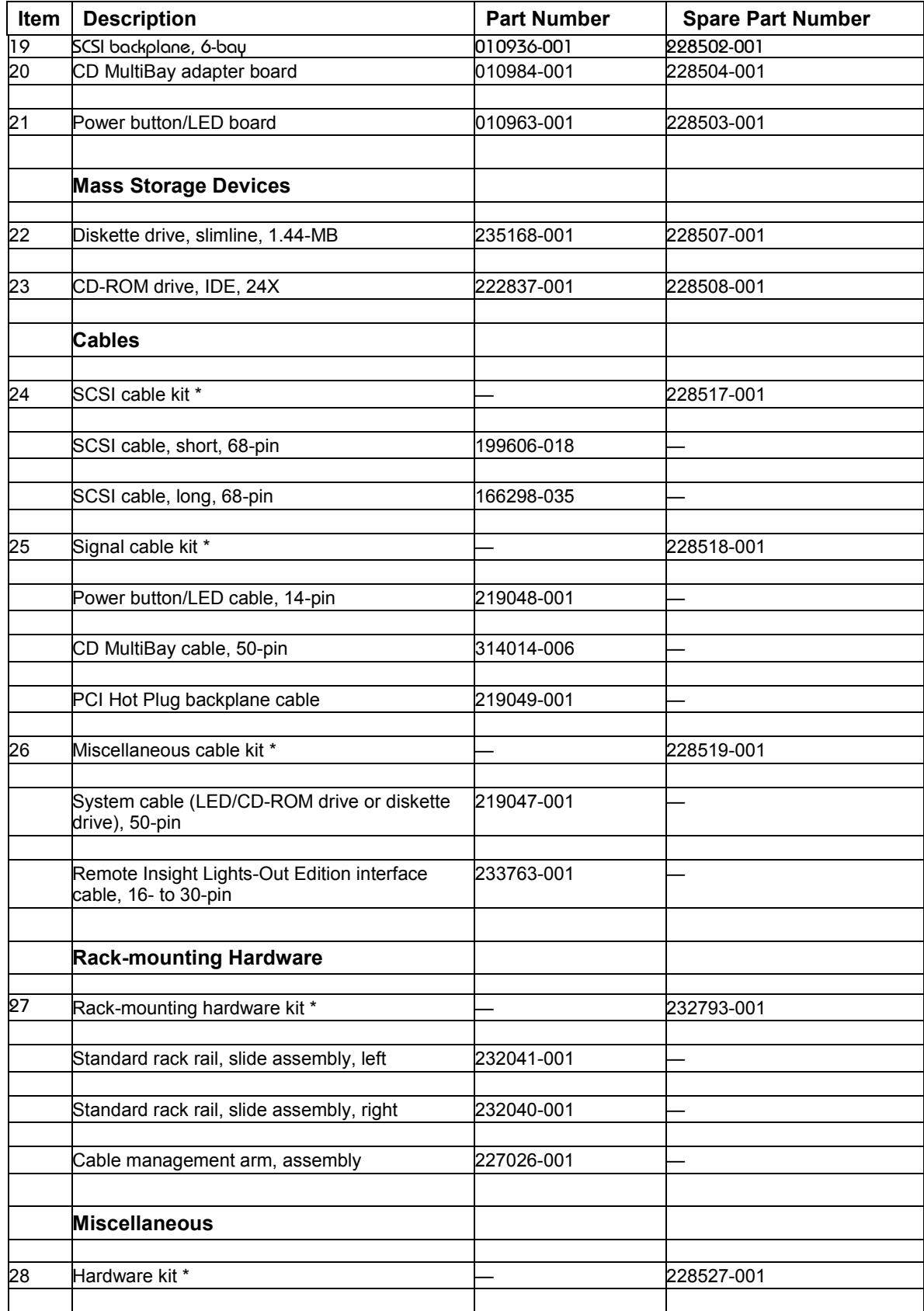

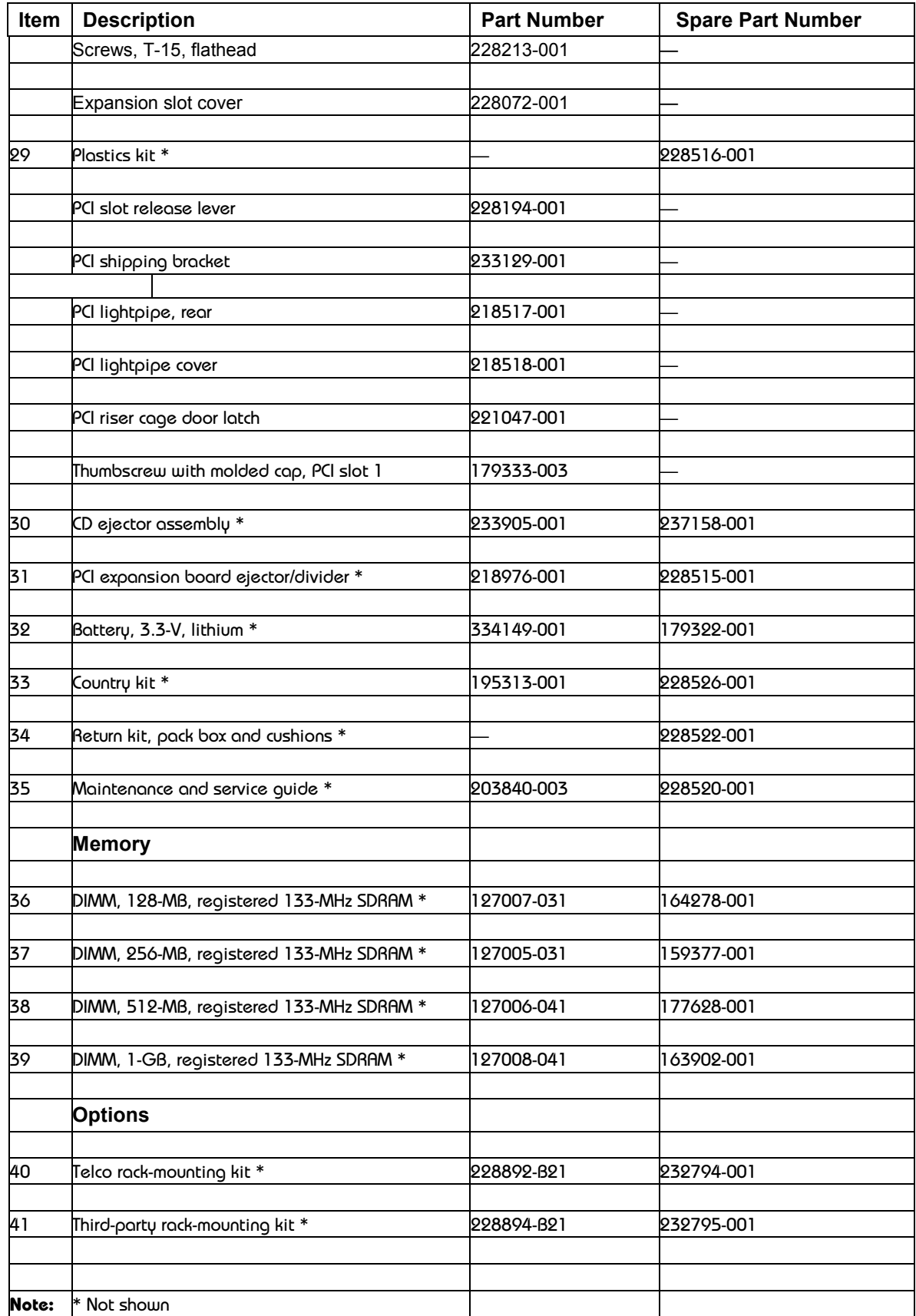

# **Table 3: Processor Option Kit**

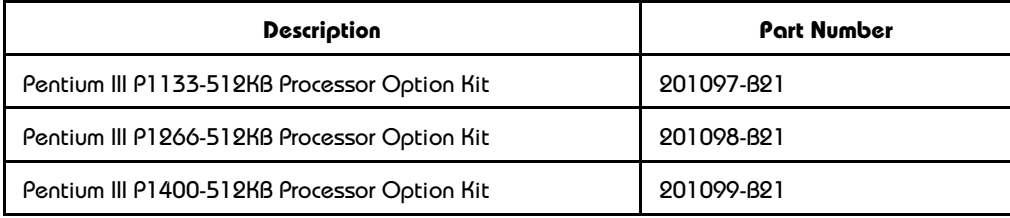

Refer to the *QuickSpecs* for a more complete list of options. (See *References*.)

# <span id="page-8-0"></span>**Servicing Procedures**

# **Removing and Replacing the Processor**

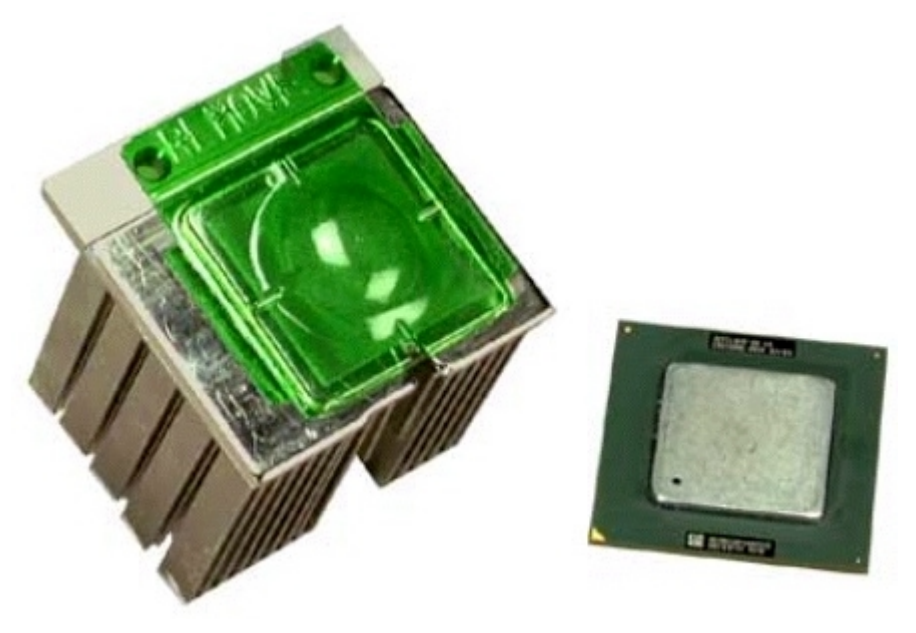

**Bottom view of heatsink and top view of processor**

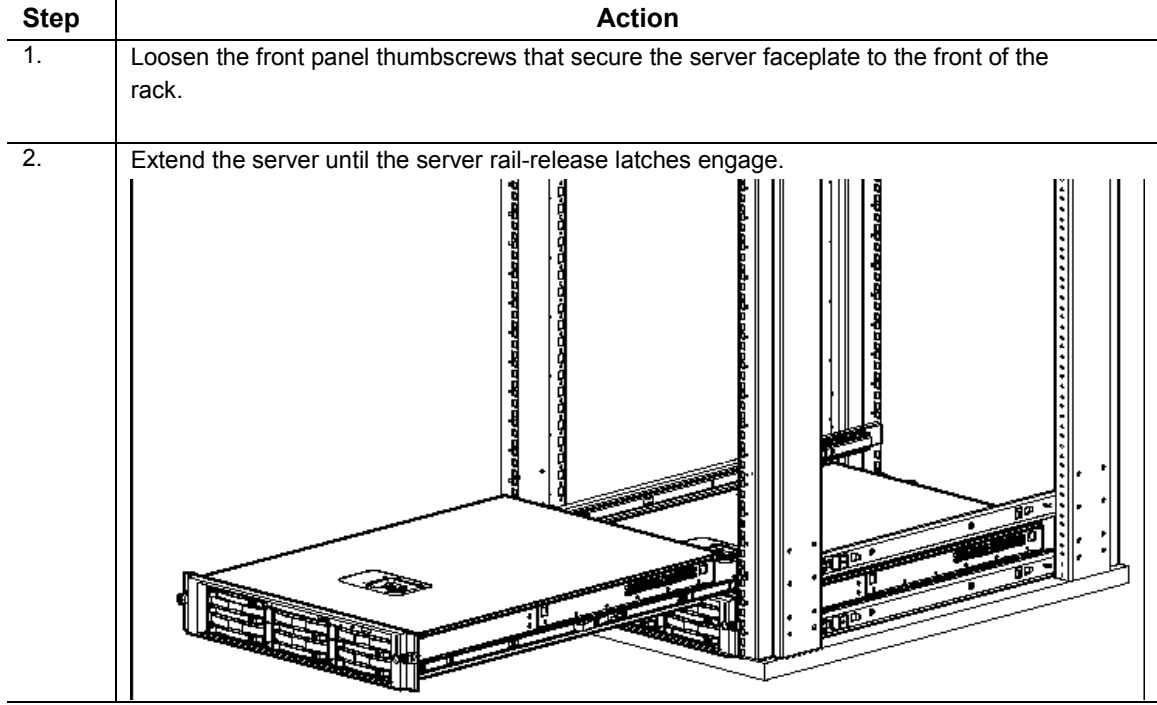

### **Extending the server from the Rack**

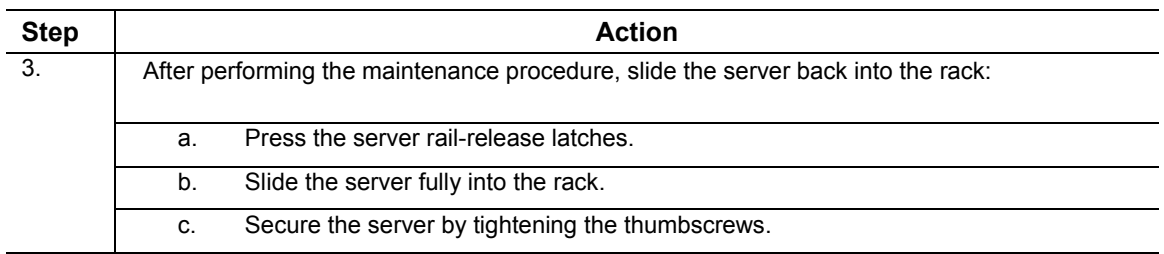

## **Power down the server**

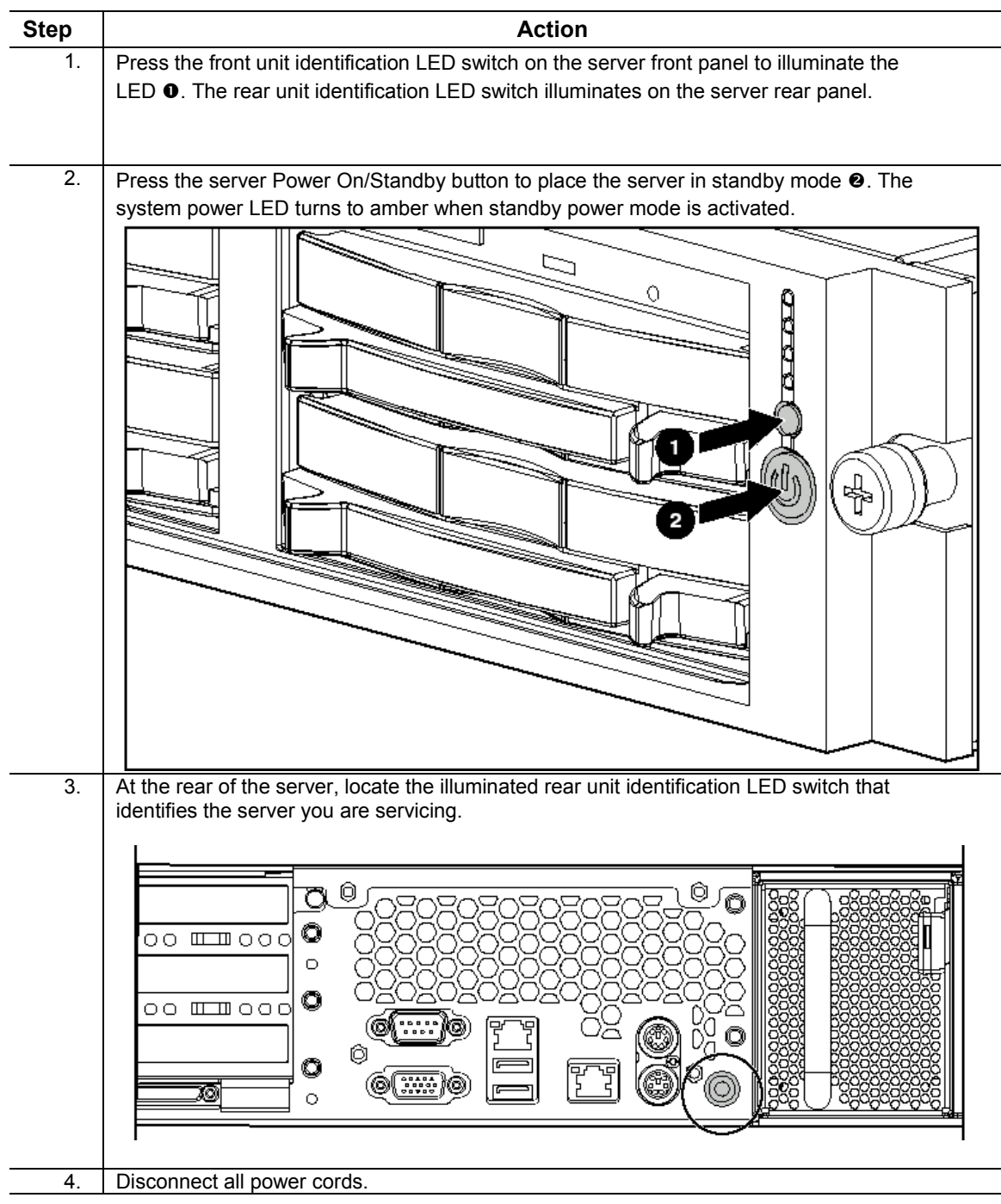

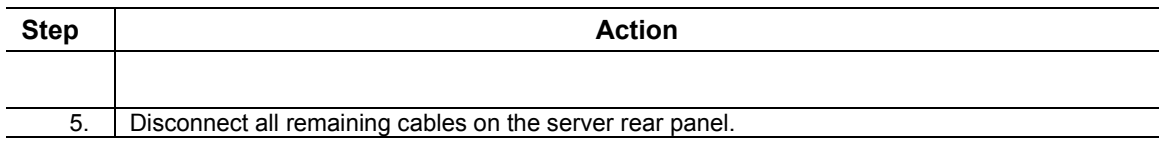

### **Remove and replace the access panel**

**CAUTION:** Do not operate the server for extended periods without the access panel. Operating the server without the access panel results in improper airflow and improper cooling that can lead to thermal damage.

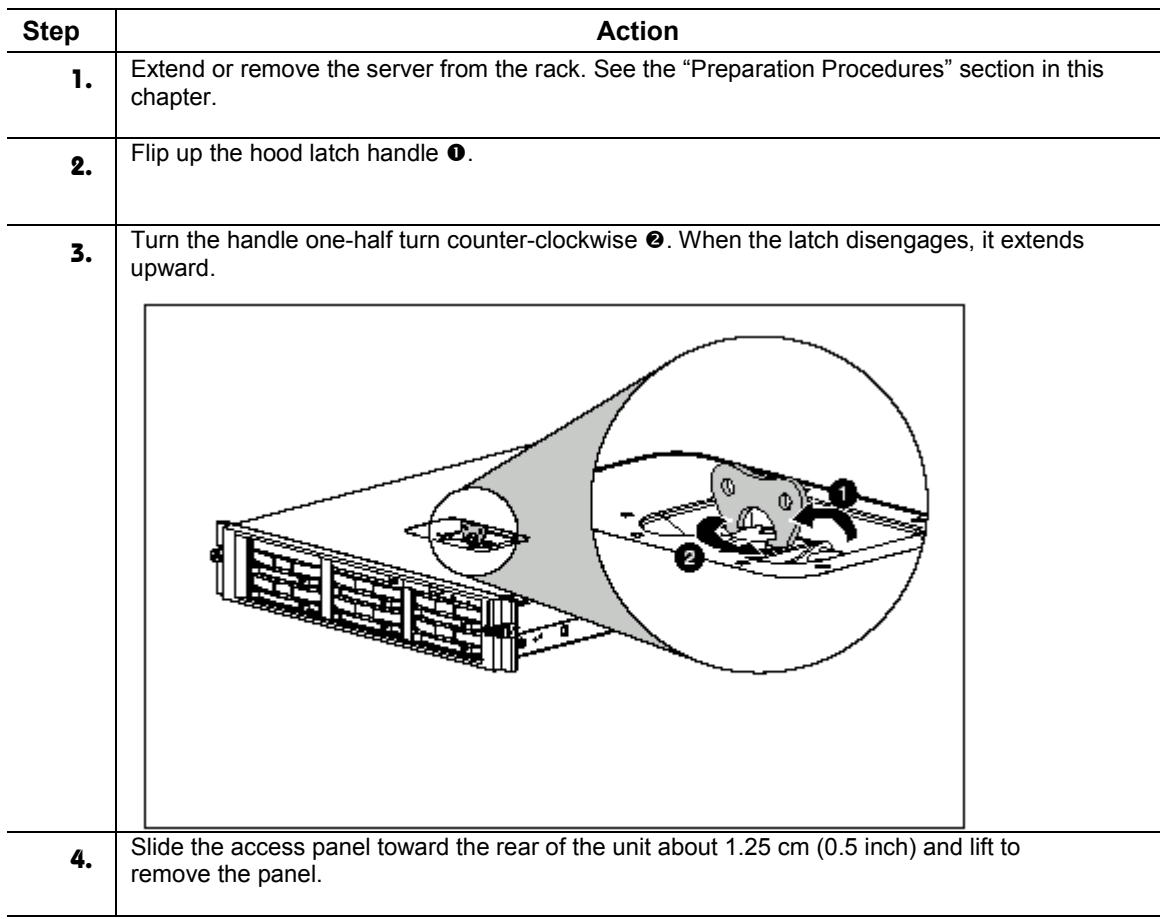

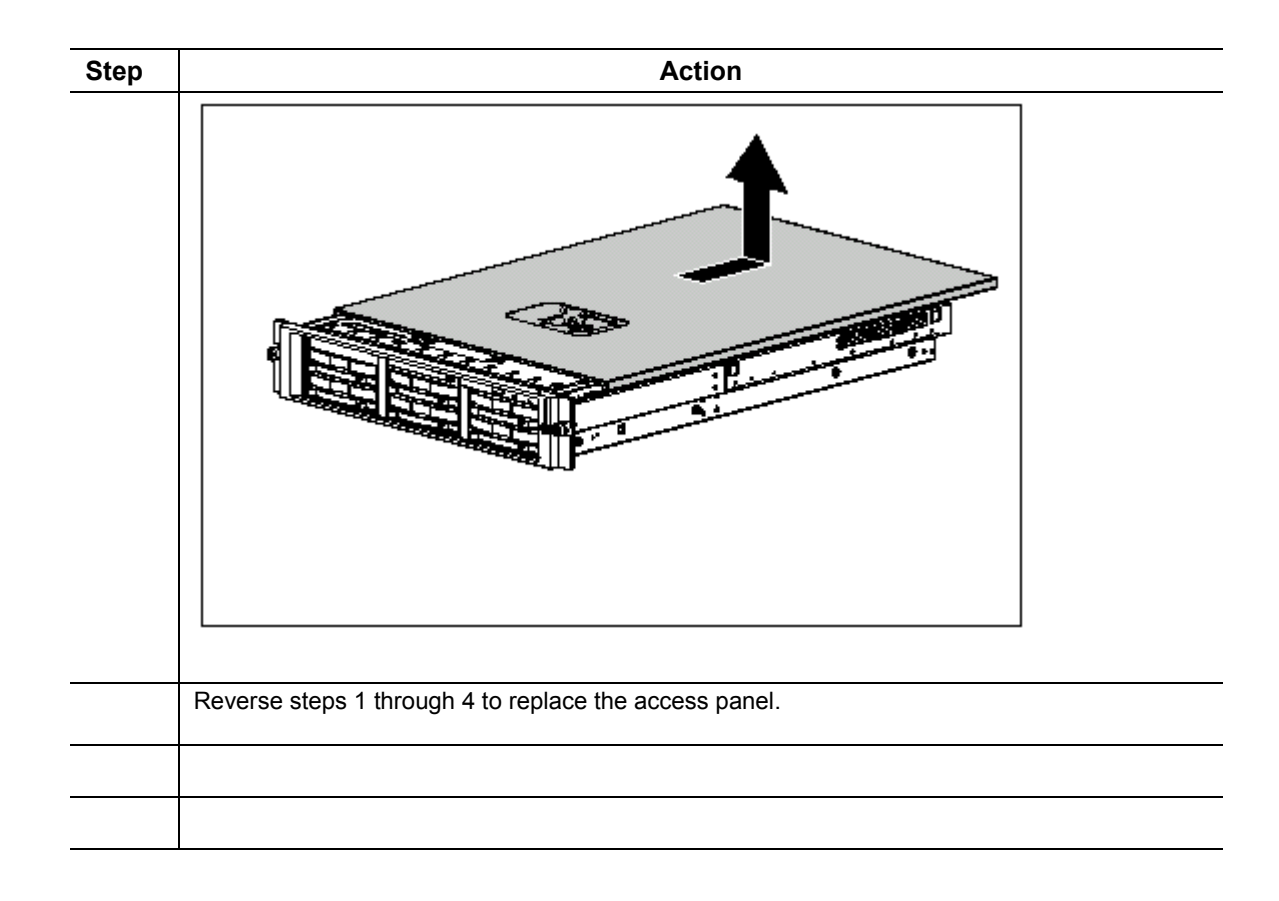

### **Air Baffle**

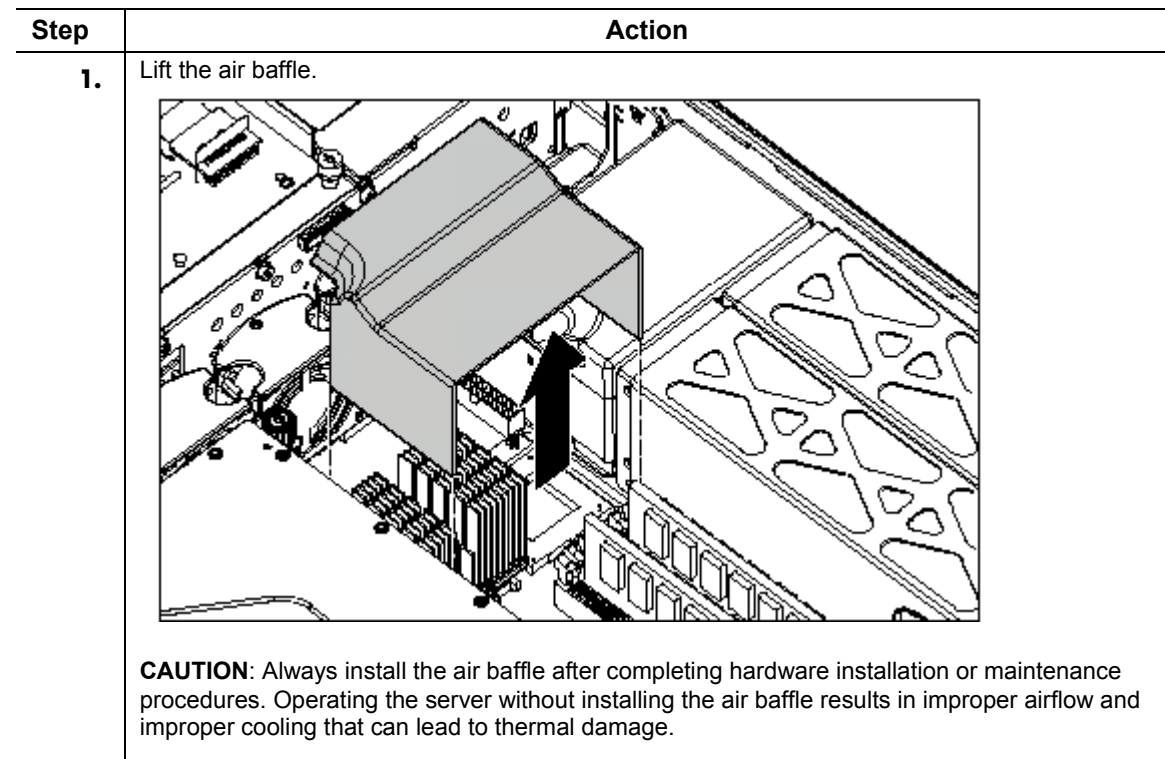

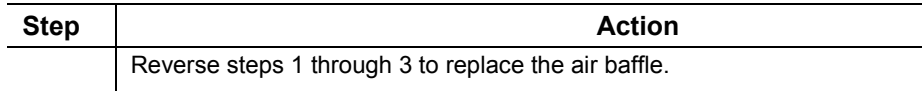

### **Remove the processor**

**CAUTION:** Always use a new thermal pad and a new heatsink when replacing processors. Failure to use new components can cause damage to the processor.

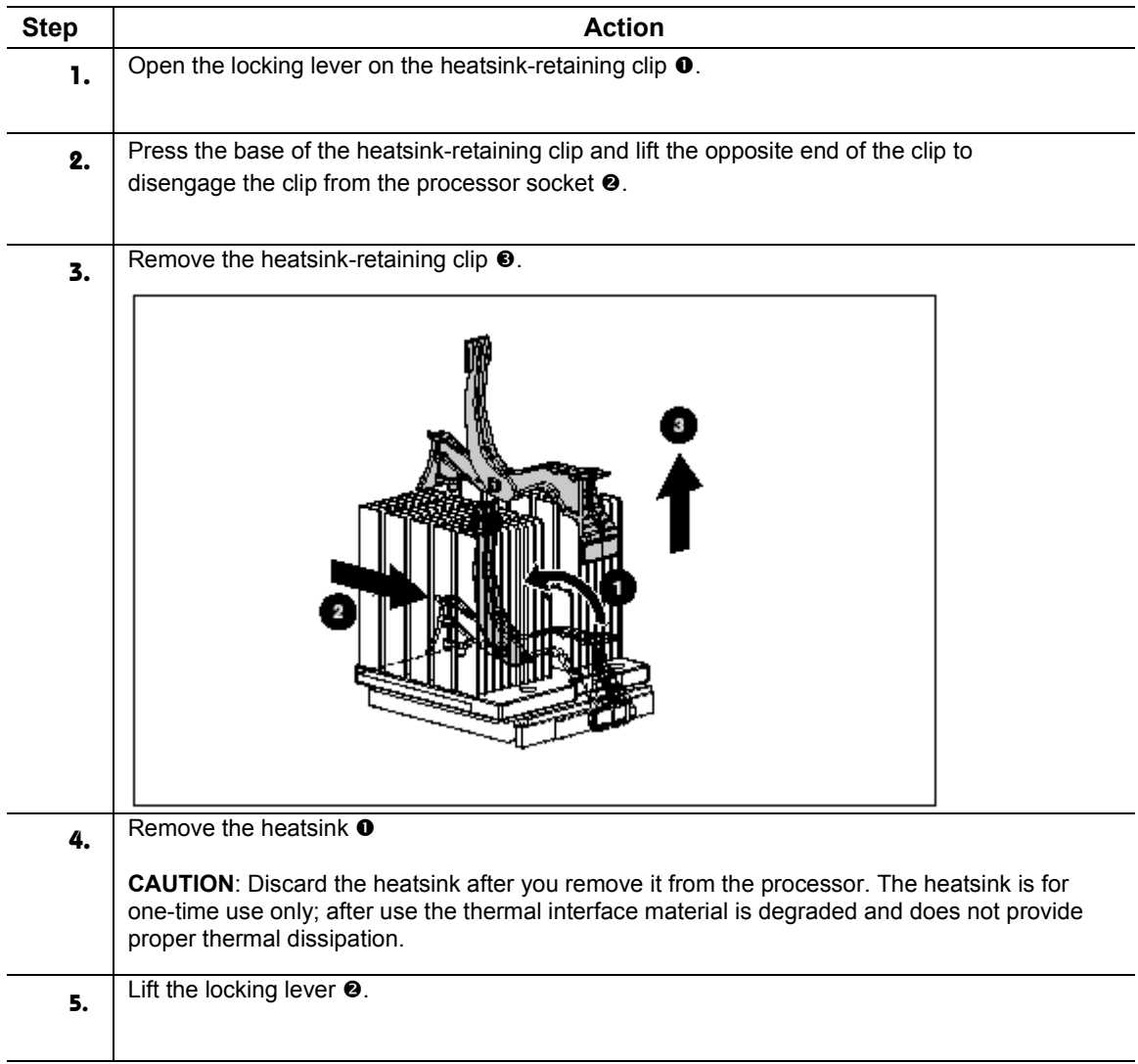

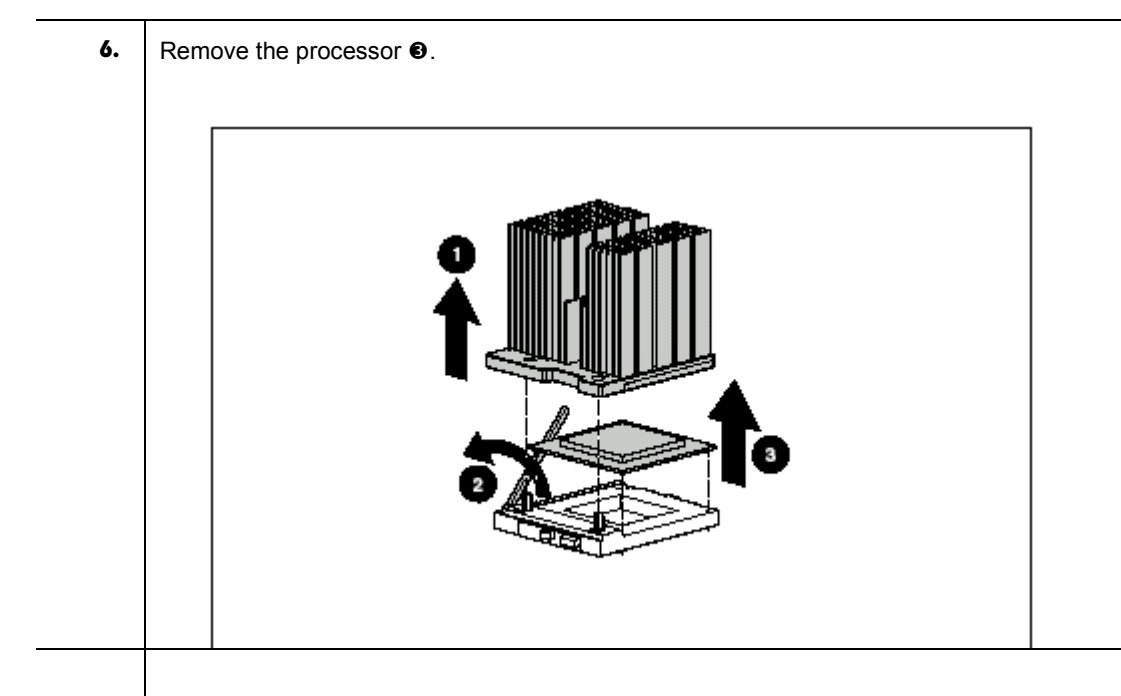

#### **Replace the processor**

To replace a processor:

#### **CAUTIONS**:

- Processor socket 1 must be populated with a processor at all times. The system fails to boot if the socket is not populated.
- Do not mix processors of different types or speeds.
- You must align the processor pins to seat the processor into the socket

**IMPORTANT**: When installing a new processor, refer to the documentation that ships with the processor.

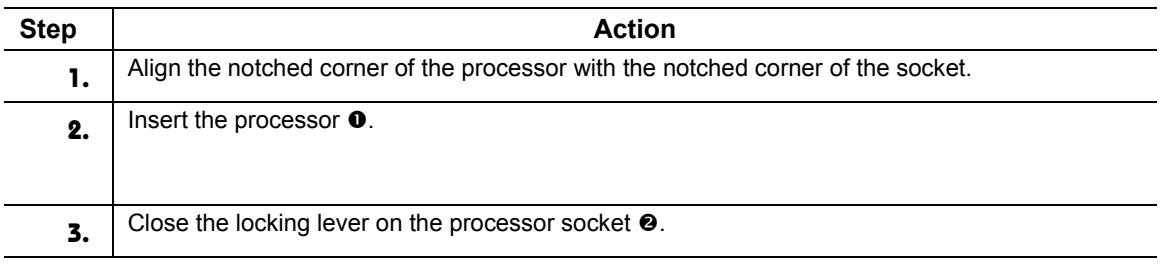

<span id="page-14-0"></span>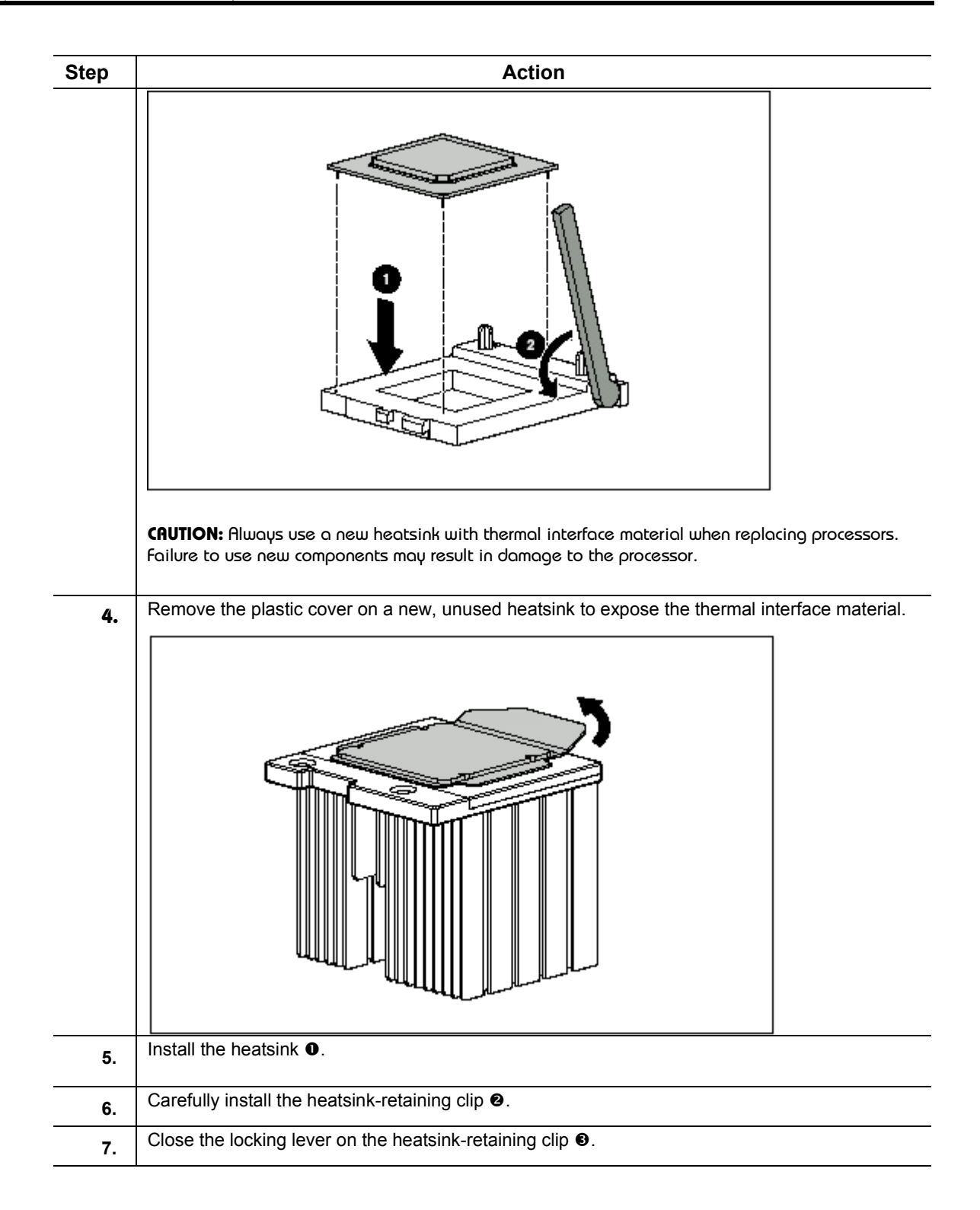

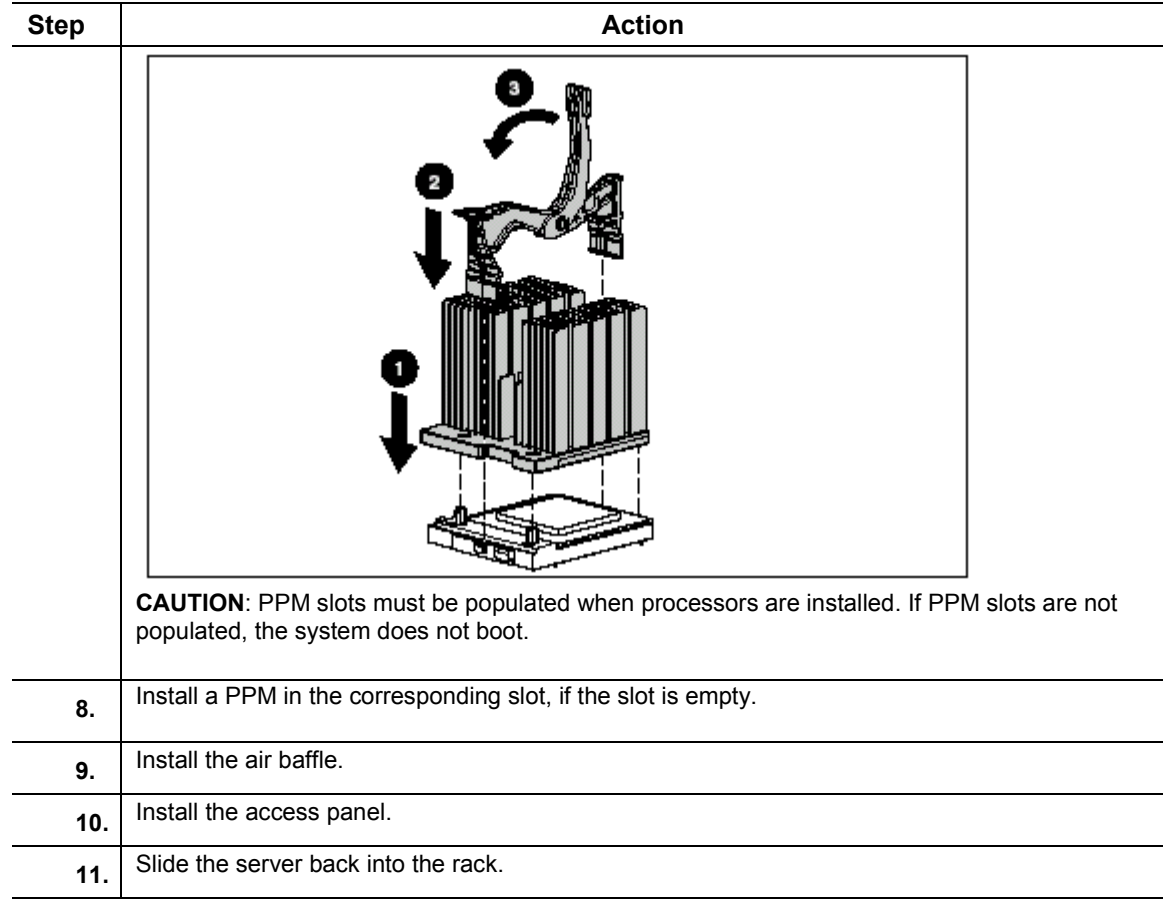

# **Service Considerations**

There are no new service considerations for this upgrade. However, here is a review of the service considerations that pertain to this new module.

The ProLiant DL380 G2 supports three processors: a 1.13-GHz , 1.26GHz, and (now) a 1.4GHz Pentium III Flip Chip - Pin Grid Array (FC-PGA) . Each processor requires its own Processor Power Module (PPM). The processor and PPM are located on the server's System Board . The Processor Option Kit contains the processor, PPM and heat sink. The processor and PPM are spared separately. When installing a 2nd processor, these guidelines must be followed.

- A processor and its PPM must be installed in the first processor location
- The Processor Core Frequency and Speed configuration settings cannot be changed from the factory default. The System ROM will automatically detect and configure the speed of the processor.
- The Chassis ID switch on the system board should be left in the default positions.
- **Both processors must be the same frequency/speed. Mixing of processors with different** specifications is not permitted.
- After installing a processor and PPM, the system ROM based Setup and Configuration Utility must be ran. Save the new processor configuration to CMOS.

# <span id="page-16-0"></span>**References**

### **Service Guide**

#### **Compaq ProLiant DL380 Generation 2 Server Maintenance and Service Guide**

This maintenance and service guide is a troubleshooting guide that can be used for reference when servicing the Compaq ProLiant DL380 Generation 2 server.

203840-003 (PDF,BM) 12759 KB *ARCHIVE* Internal Link https://www.orderz.com/compaq/issg/default2.asp External Link to order documentation

### **Install Guide**

#### **Compaq ProLiant DL380 Generation 2 Server Setup and Installation Guide**

This guide is designed to be used as step-by-step instructions for installation and as a reference for operation, troubleshooting, and future upgrades.

203844-001 (PDF,BM) 16448 KB *ARCHIVE* Internal Link https://www.orderz.com/compaq/issg/default2.asp External Link to order documentation

### **QuickSpec**

**Compaq ProLiant DL380 Generation 2 (G2)** [http://www.compaq.com/products/quickspecs/10902\\_div/10902\\_div.PDF](http://www.compaq.com/products/quickspecs/10902_div/10902_div.PDF) **ProLiant DL380 Generation 2 QuickSpec** [http://www.compaq.com/products/quickspecs/10902\\_div/10902\\_div.html](http://www.compaq.com/products/quickspecs/10902_div/10902_div.html)

### **SPD**

#### **Software Product Descriptions**

At this page enter your badge to access any of the following Knowledge Management applications: Collateral Management System Compaq Customer Success Stories SE Services (SE Connection & NDA Presentations) Web Information Repository (WebIR) Business Agreements Information Repository (BAIRs) SPD's

http://cms.inet.cpqcorp.net/webir/scripts/sphome.asp Internal Link

#### **Weblink**

#### **Compaq Software and Driver Support Link**

<http://www.compaq.com/support/files>